# CRM203 - Statistique et victimation

# Présentation

### Prérequis

prérequis du Master.

## Objectifs pédagogiques

Outre les exposés théoriques et les lectures requises, le cours comprendra des ateliers pratiques en classe. A cette fin, les étudiants devront disposer d'ordinateurs et de logiciels statistiques (Excel, SAS, SPSS, STATISTICA, etc.).

**Aurélien Langlade,** chargé d'études criminologiques (ONDRP), Ms criminologie, Université de Montréal

**Christophe Soullez,** criminologue*, chef de l'Observatoire national de la délinquance et des réponses pénales (ONDRP)*

**Jean Luc Besson,** chargé d'études géostatistiques (ONDRP)

## Compétences

Comprendre et maitriser les modèles statistiques et les enquêtes de victimation.

## Programme

### **Contenu**

L'objectif du cours est d'initier les étudiant(e)s aux principes et aux techniques des méthodes de recherche quantitatives en criminologie, plus spécifiquement aux analyses univariées, bivariées et multivariées ainsi qu'aux techniques de régressions. La gestion de bases de données (théorique et pratique), les principes statistiques de bases, la conceptualisation de modèles théoriques en criminologie et l'élaboration d'un projet de recherche seront également abordés. Ce cours comprend une partie théorique qui permet aux étudiants d'acquérir les connaissances statistiques nécessaires aux études quantitatives en criminologie ainsi qu'une partie pratique permettant de maîtriser les outils informatiques appliqués aux statistiques. En plus de présentations sur supports, les cours comprendront un volume important de mise en pratique logicielle.

### Modalités de validation

Examen final

### Description des modalités de validation

Devoir sur table.

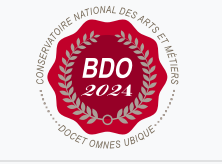

**W**Mis à jour le 11-02-2025

#### **Code : CRM203**

Unité d'enseignement de type cours 6 crédits Volume horaire de référence (+/-

10%) : **50 heures**

**Responsabilité nationale :** EPN15 - Stratégies / Alain BAUER

#### **Contact national :**

EPN15 - Criminologie Psdr3c

2 rue Camille Guérin 22440 Ploufragan 09 72 31 13 12

#### psdr3c@Lecnam.net